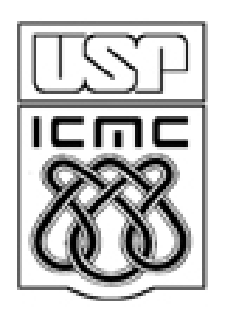

# **8. Medidas de associaçãoParte 2**

2012

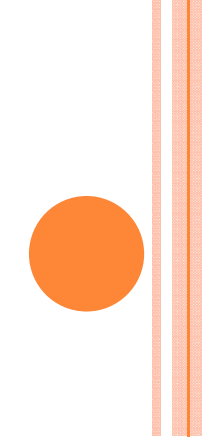

 $x \in \{x_1, ..., x_k\}$  e y  $\in \{y_1, ..., y_m\}$ , 1 < k  $\le$  n e 1 < m  $\le$  n.  $\mathsf{f}_{\mathsf{i}\mathsf{j}}$  : frequencia absoluta do par  $(\mathsf{x}_{\mathsf{i}}, \, \mathsf{y}_{\mathsf{j}})$ , i = 1,...,k e j = 1,...,m.

Tabela de contingências (contingency table) ou tabela de dupla entrada: tabela com os diferentes pares  $(x_i, y_j)$  e suas frequencias  $f_{ij}$ .

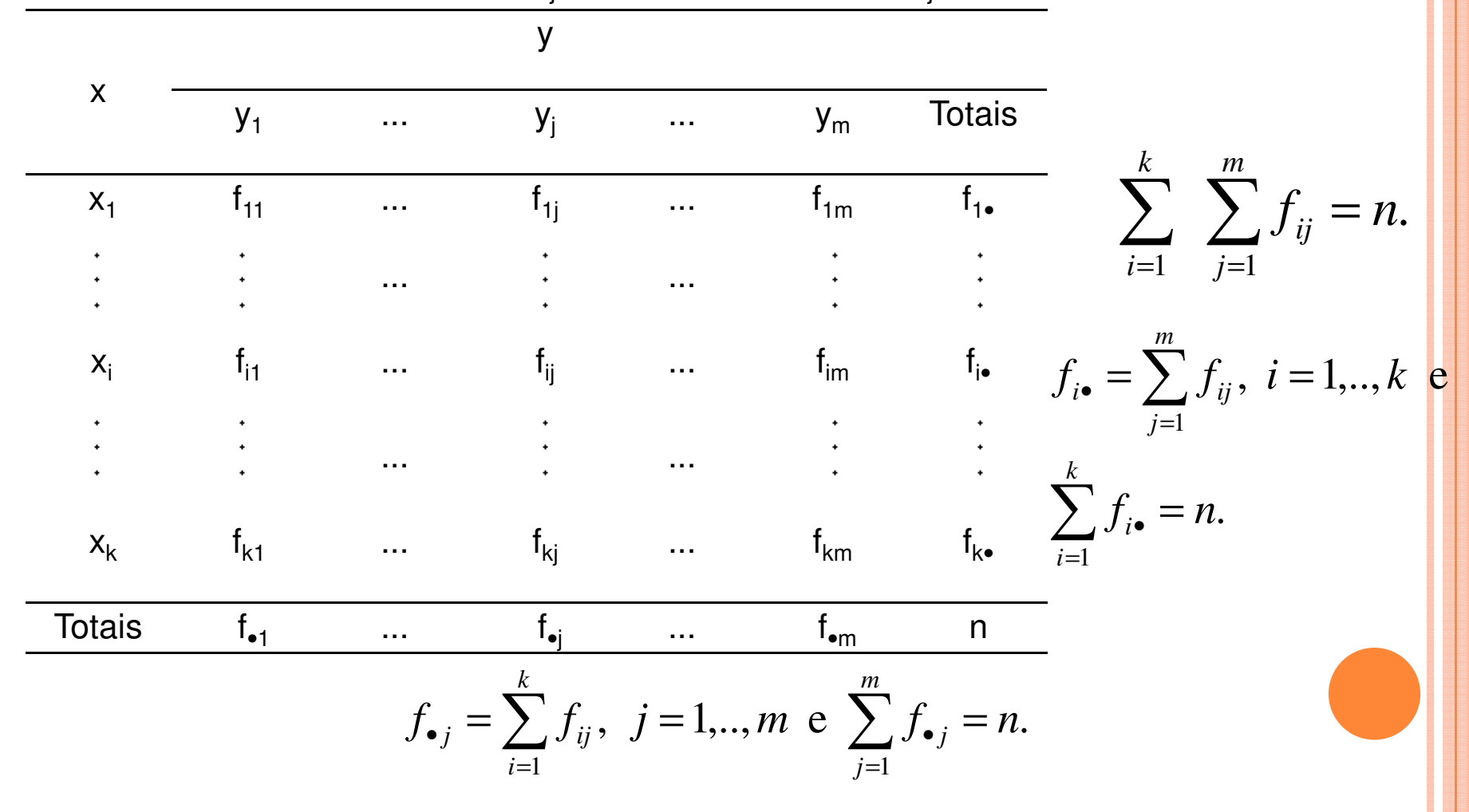

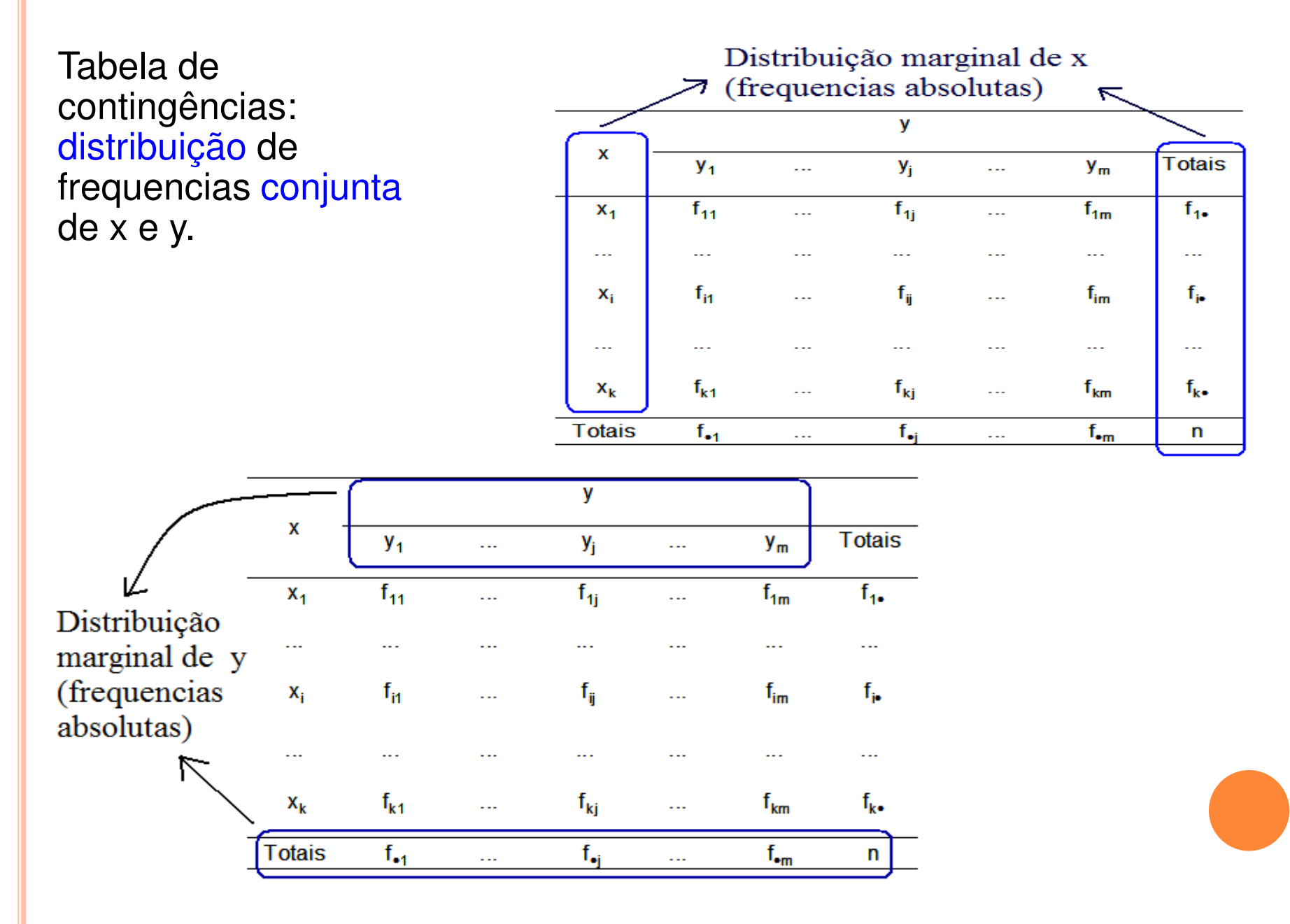

Frequencias relativas (f<sup>\*</sup>) são bastante utilizadas em tabelas de contingências.

Três possibilidades de cálculo:

(a) em relação ao total geral (nº de observações = n),

(b) em relação ao total de cada linha (f<sub>i•</sub>) e

(c) em relação ao total de cada coluna (f•<sup>j</sup>).

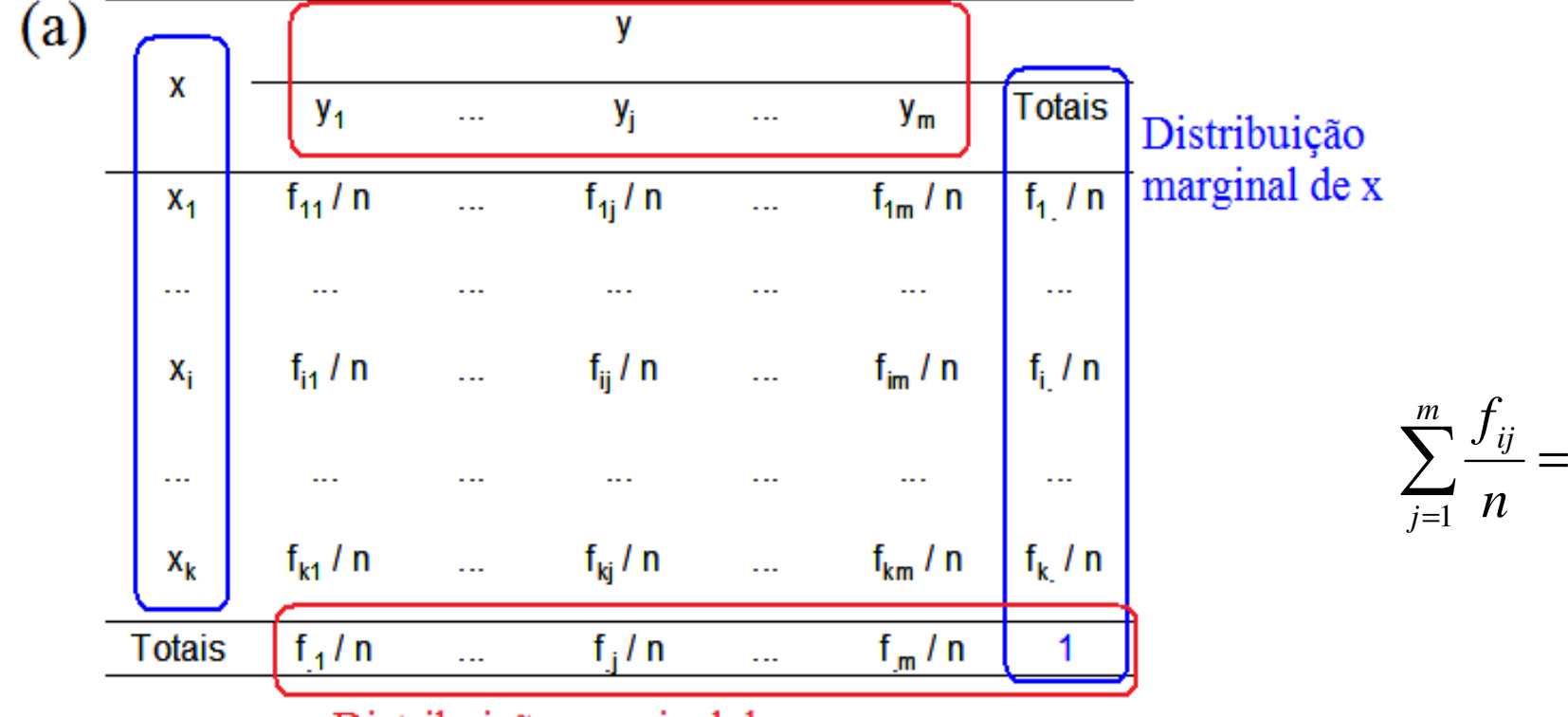

.1

*ij*

*f*

Distribuição marginal de y

Distribuição condicional de ydado  $x = x_i$ .

k distribuições condicionais de y.

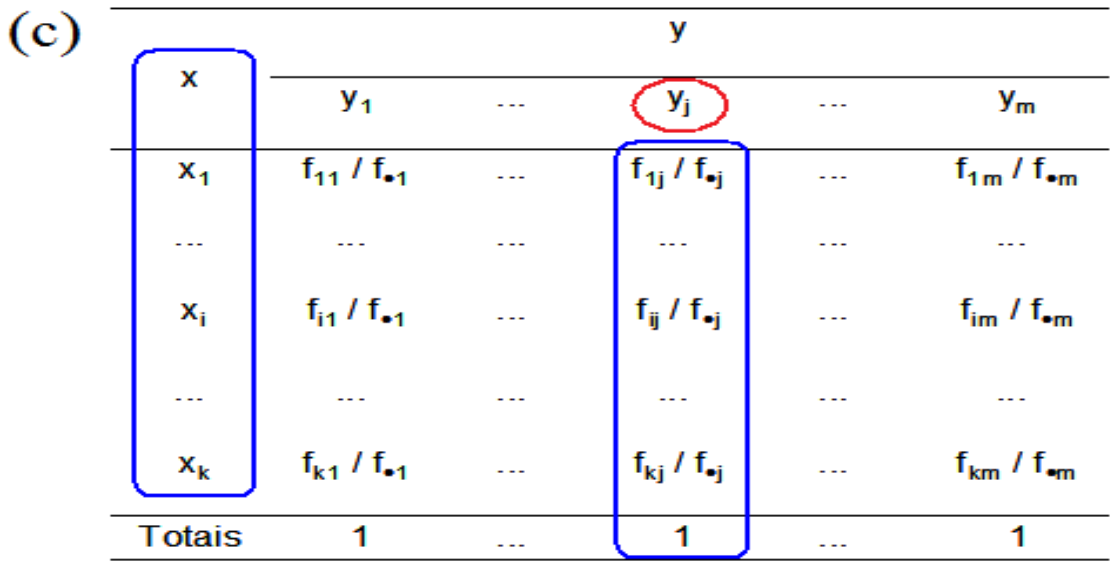

Distribuição<br><mark>condicional</mark> de x dado  $y = y_i$ .

<mark>m</mark> distribuições<br>:ondicionais de : condicionais de x.

Que frequencia relativa utilizar?

(a) Relação causal <mark>bilateral (x ↔ y</mark>): em relação ao total geral (n).

(b) Relação causal unilateral (x → y): em relação ao total de cada<br>linha (f. ) linha (f<sub>i•</sub>).

(c) Relação causal unilateral (y → x): em relação ao total de cada<br>coluna (f..) coluna (f•<sup>j</sup>).

Obs. 1. Em (b) temos k distribuições condicionais de y. Quanto mais semelhantes forem estas distribuições, <mark>mais fraca é a associação</mark> entre x <mark>l</mark> e y.

Obs. 2. Em (c) é usual mudar intercambiar os nomes, de modo que xocupe as <mark>linhas e y</mark> ocupe as <mark>colunas</mark> da tabela de contingências.

### Exemplo

Intenção de voto (%) para presidente de acordo com o domicílo eleitoral, 20 e 21/5/2010.

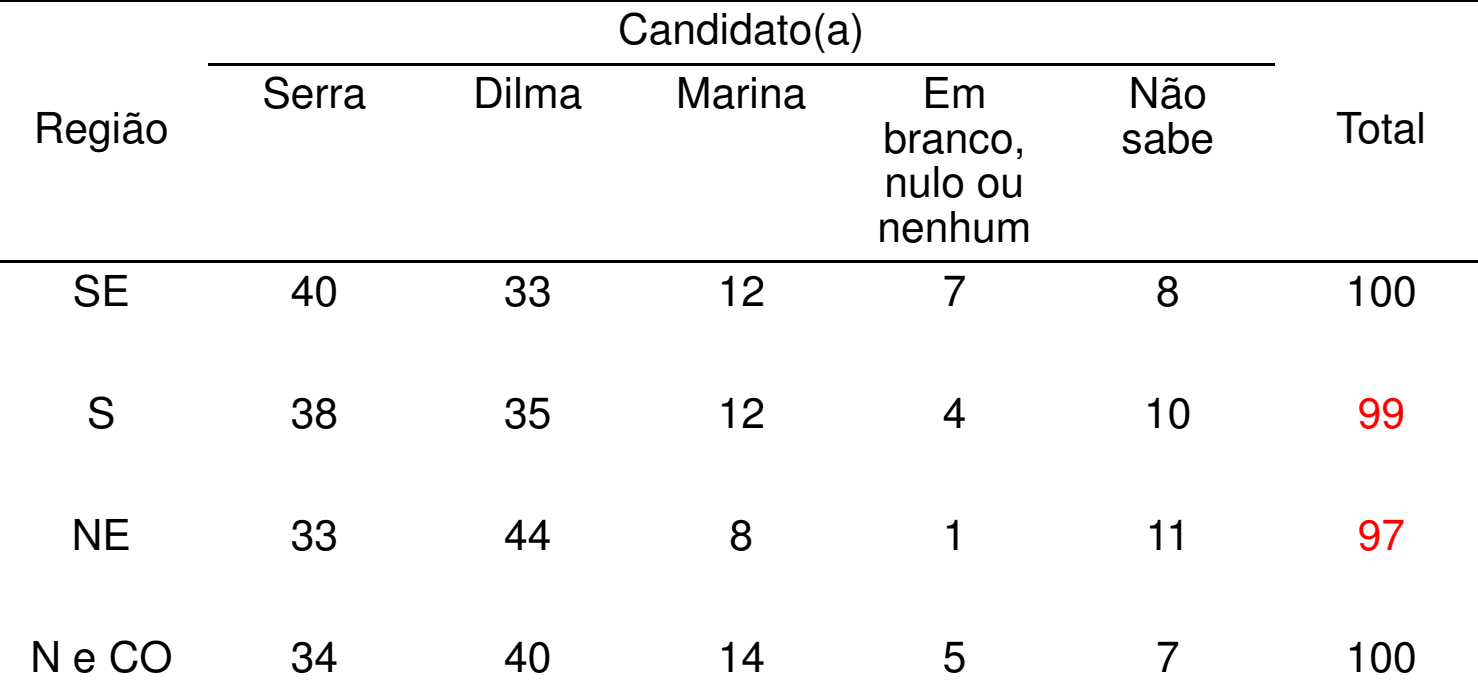

Fonte. DataFolha (http://datafolha.folha.uol.com.br/po/ver\_po.php?session=971).

Sugestão. Quanto um total é diferente de 100%, a compensação é efetuada nas frequencias de <mark>maiores</mark> valores.

A região do domicílio eleitoral (x) influencia a intenção de voto (y) ?Como quantificar?

### Independência

x e y são independentes se, e somente se,  $f_{ij} = \frac{f_{i} \cdot f_{\bullet j}}{n}$ ,  $i = 1,...,k$  e  $j =$  $i = 1,...,k$  e  $j = 1,...,m$ . *n* $f_{ij} = f_{i \bullet} f_{\bullet j}, i = 1,...,k \text{ e } j =$ De forma equivalente,  $\frac{f(y)}{f} = \frac{f(x)-f(y)}{f}$ ,  $i = 1,...,k$  e  $j = 1,...,m$ . *nnn*v X  $y_i$ **Totais**  $y_m$  $y_1$  $f_{11}/n$  $f_{1i}/n$  $f_{1m}/n$  $f_{1\bullet}/n$  $X_1$  $\mathbf{L}$  $\ldots$ Conjunta  $\Box$  $\cdots$  $\overline{a}$  $\boxed{f_{\mu}/n}$  Marginal  $\left(\frac{f_{ij}}{n}\right)$  $f_{i1}$  / n  $f_{\text{im}}/n$  $\mathbb{Z}^2$  $\mathbb{L}$  $\mathbf{x}_{i}$ 222  $f_{k1}$  / n  $f_{ki}$  / n  $f_{km}/n$   $f_{k\bullet}/n$  $X_k$ **Contact Contact Contractor**  $f_{\bullet j}/n$  $f_{\bullet m}$  / n **Totais**  $f_{-1}/n$  $\mathbf{1}$  $\mathbb{Z} \mathbb{Z}^{n \times n}$  $\bar{\omega}$ Marginal de y

Justificativa. Adaptação do conceito de independência entre as v.a. discretas X e Y:  $P(X = a, Y = b) = P(X = a) P(Y = b)$ .

### Coeficientes de associação

Uma das várias medidas de associação entre variáveis qualitativas. Baseado nas diferenças entre as frequencias absolutas observadas (f<sub>ij</sub>) e as frequencias calculadas supondo independência entre x e y<br>(f<sub>ij</sub>ind <sub>=</sub> f<sub>i•</sub> f<sub>•j</sub> / n):  $(f_{ii}^{\prime ind} = f_{i \bullet} f_{\bullet i} / n)$ :

$$
Q^{2} = \sum_{i=1}^{k} \sum_{j=1}^{m} \frac{(f_{ij} - f_{ij}^{\text{ind}})^{2}}{f_{ij}^{\text{ind}}} : \text{qui-quadrado de Pearson.}
$$

 $Q^2=0 \Rightarrow$  ausência de associação entre x e y Q<sup>2</sup>>0 => comparar com o quantil de uma v.a. com distribuição  $\chi^2_{(k-1)(m-1)}$ 

Coeficiente de Contingência  $C = \sqrt{ }$ 

$$
C = \sqrt{\frac{Q^2}{Q^2 + n}}
$$

O valor <mark>máximo de *C* depende de k e m</mark>.

Coeficiente de Tschuprow

$$
T = \sqrt{\frac{Q^2}{n\sqrt{(k-1)(m-1)}}}
$$

Obs.  $0 \le T \le 1$ .

### Coeficientes de associação

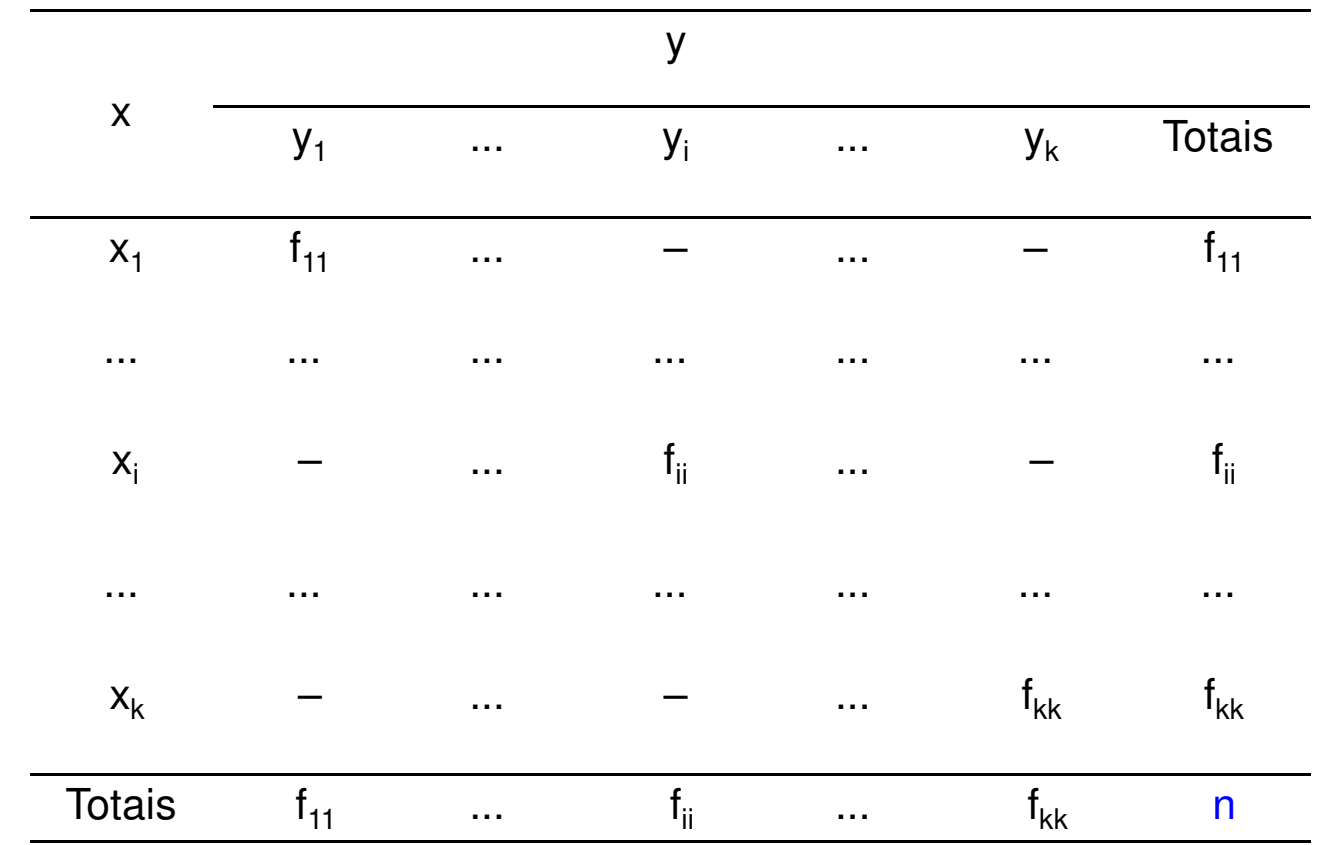

Exemplo. Tabela k  $\times$  k (m = k).

Exercício. Provar que, neste caso,  $Q^2 = n (k - 1)$ . Logo, T = 1. Apresente outros exemplos nos quais  $T = 1$ .

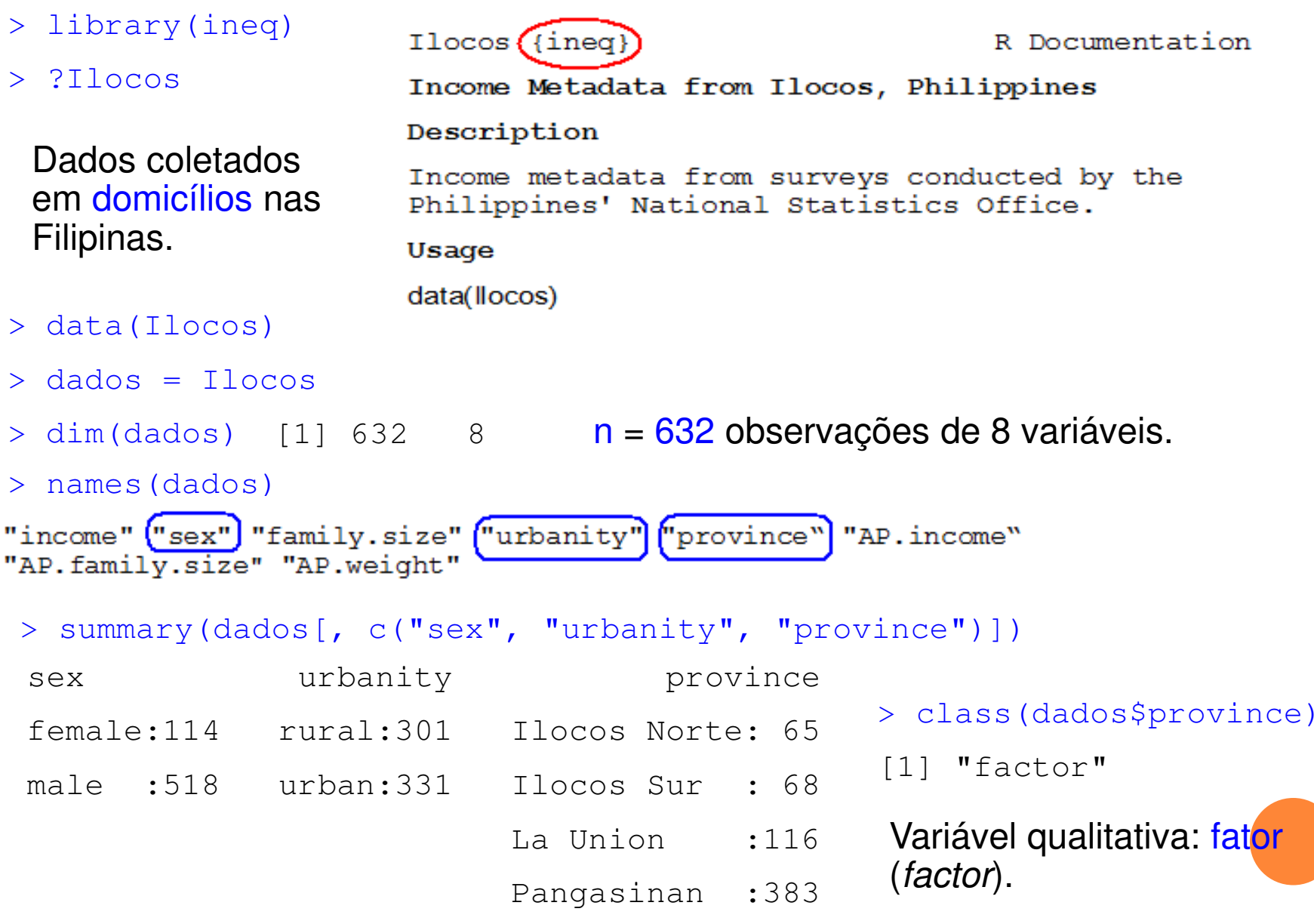

- > attach(dados)
- > levels(urbanity) = c("Rural", "Urbana")Um fator tem níveis (levels).
- > (tab1 = table(province, urbanity))

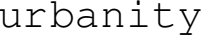

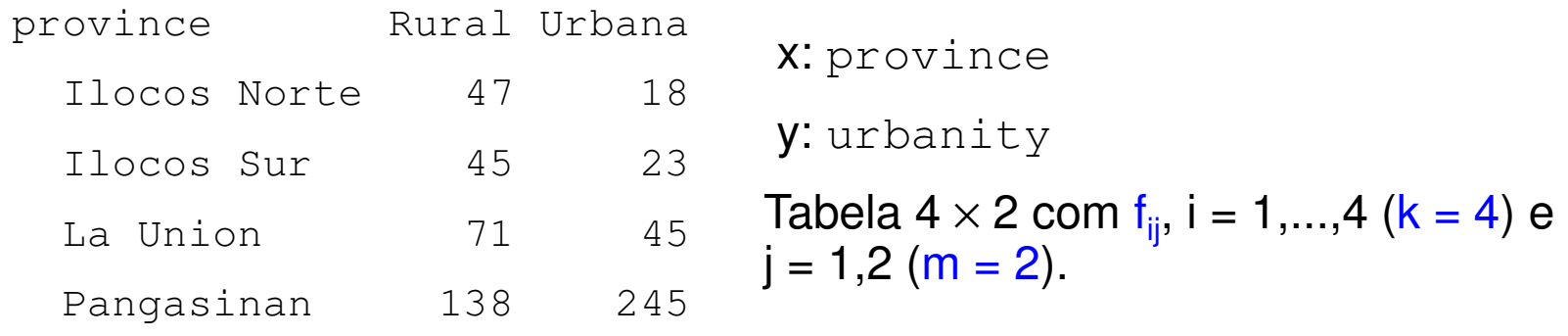

 $>$  addmargins(tab1, 1)  $>$  addmargins(tab1, 2)  $>$  addmargins(tab1, 1:2)

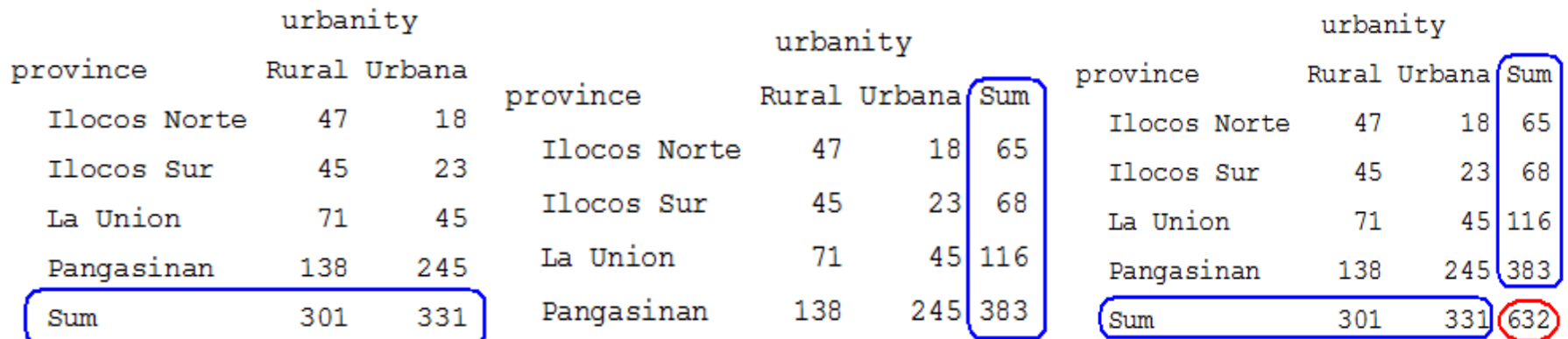

Para estudar a relação <mark>province → urbanity</mark>, qual das três tabelas é mais útil?<br>

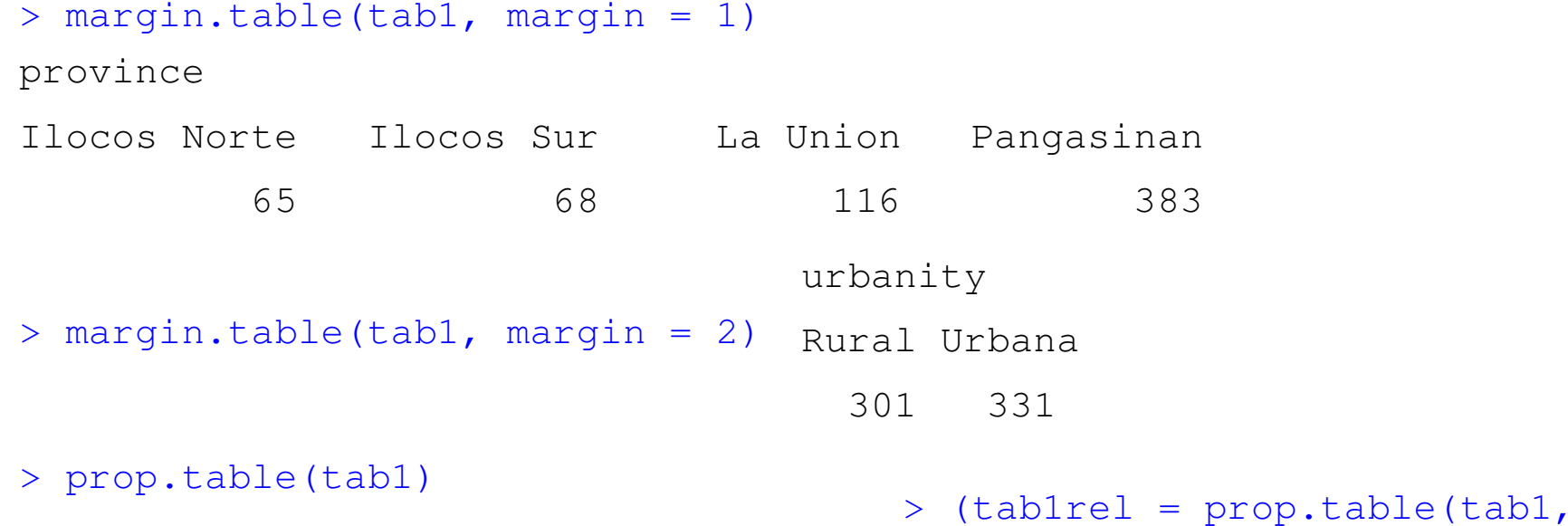

 $margin = 1)$ )

#### urbanity

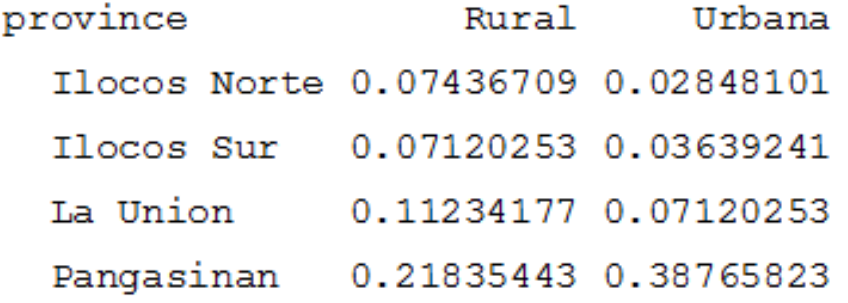

Frequencias relativas em relação ao total geral (soma  $= 1$ ).

### urbanity

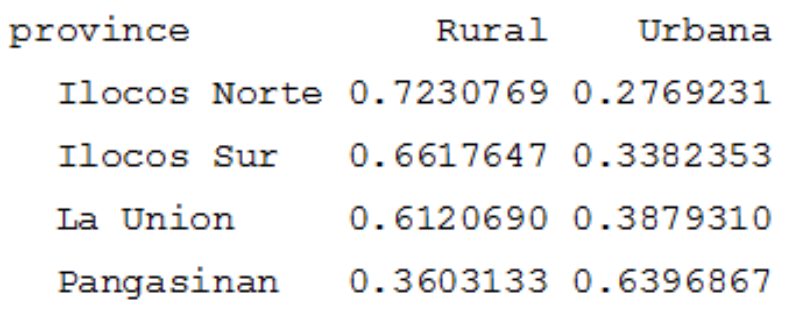

Distribuição condicional de urbanity | province.

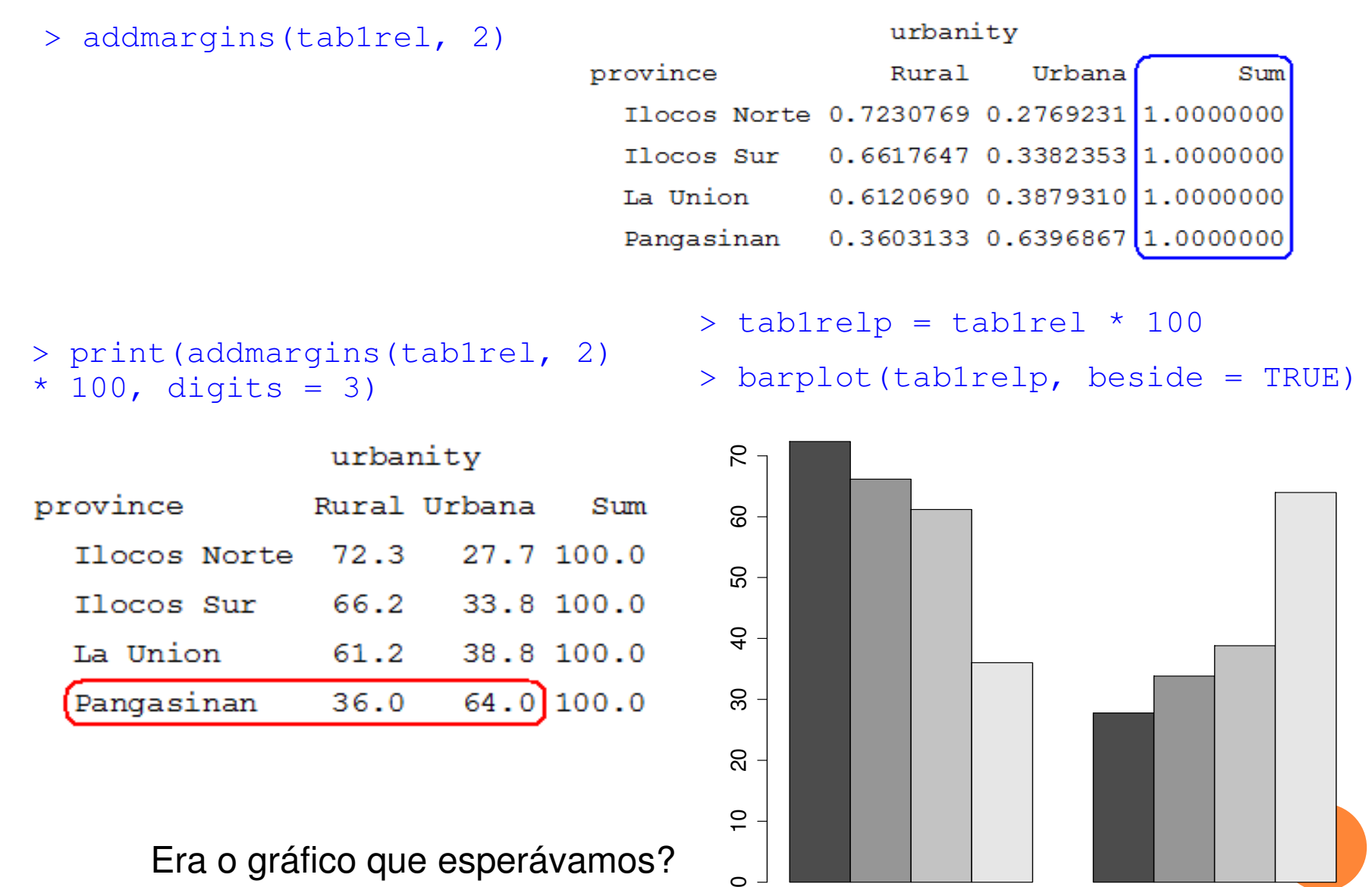

Rural Urbana

```
> barplot(t(tab1relp), beside = 
TRUE, xlab = "Província", ylab 
= "Percentagem", legend.text = TRUE)
```

```
> box()
```

```
> barplot(t(tab1relp), xlab = 
"Província", ylab = 
"Percentagem", density = 15, legend.text = TRUE)
```
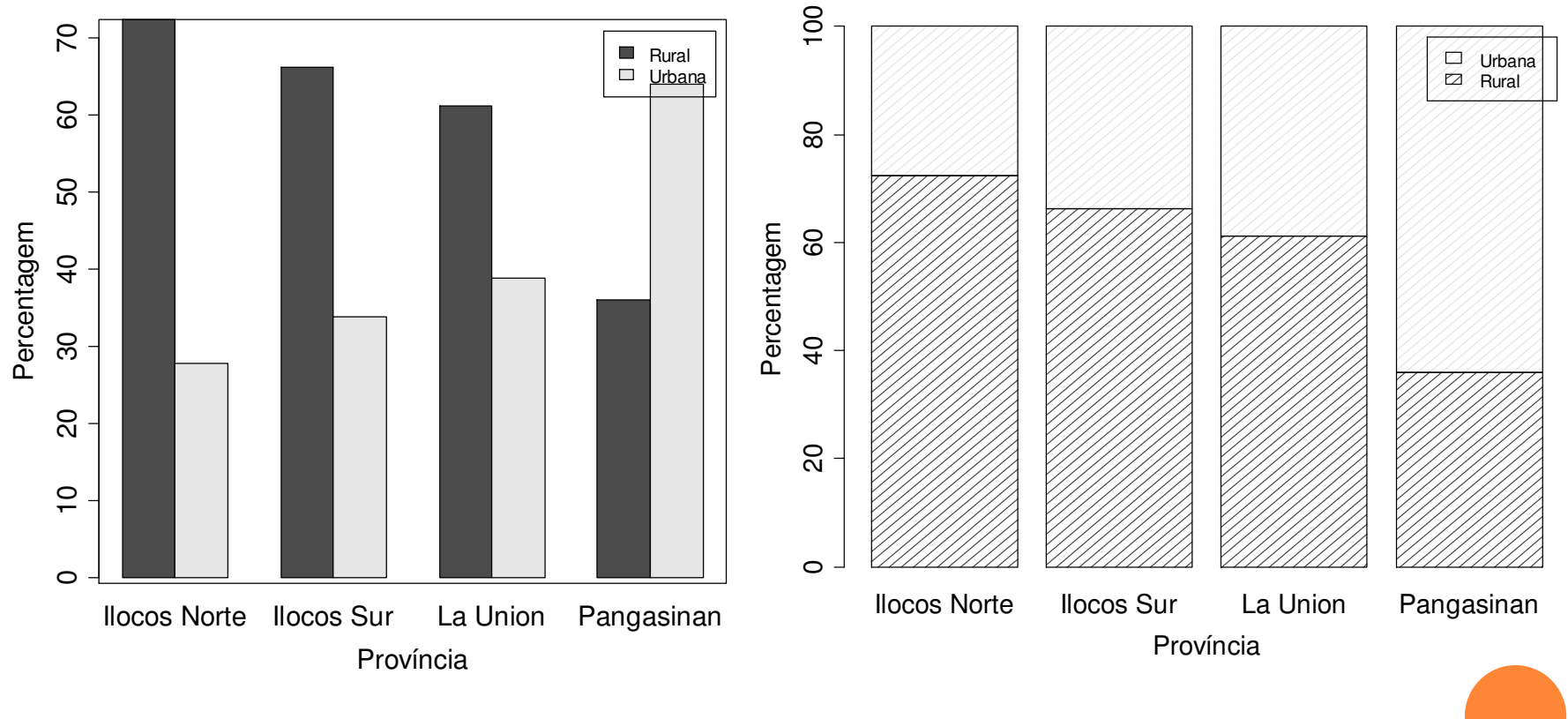

Exercício. Verificar a utilização de cores e a posição da legenda.

Gráfico de mosaico (*mosaic plot*). Representação de uma tabela de contingências <mark>l</mark> usando retângulos com áreas proporcionais às frequencias.

```
> levels(sex) = c("Feminino", "Masculino")
```

```
> tab2 = table(province, sex)
```

```
> tab2rel = prop.table(tab2, margin = 1)
```

```
> print(addmargins(tab2rel, 2) * 100, digits = 3)
```
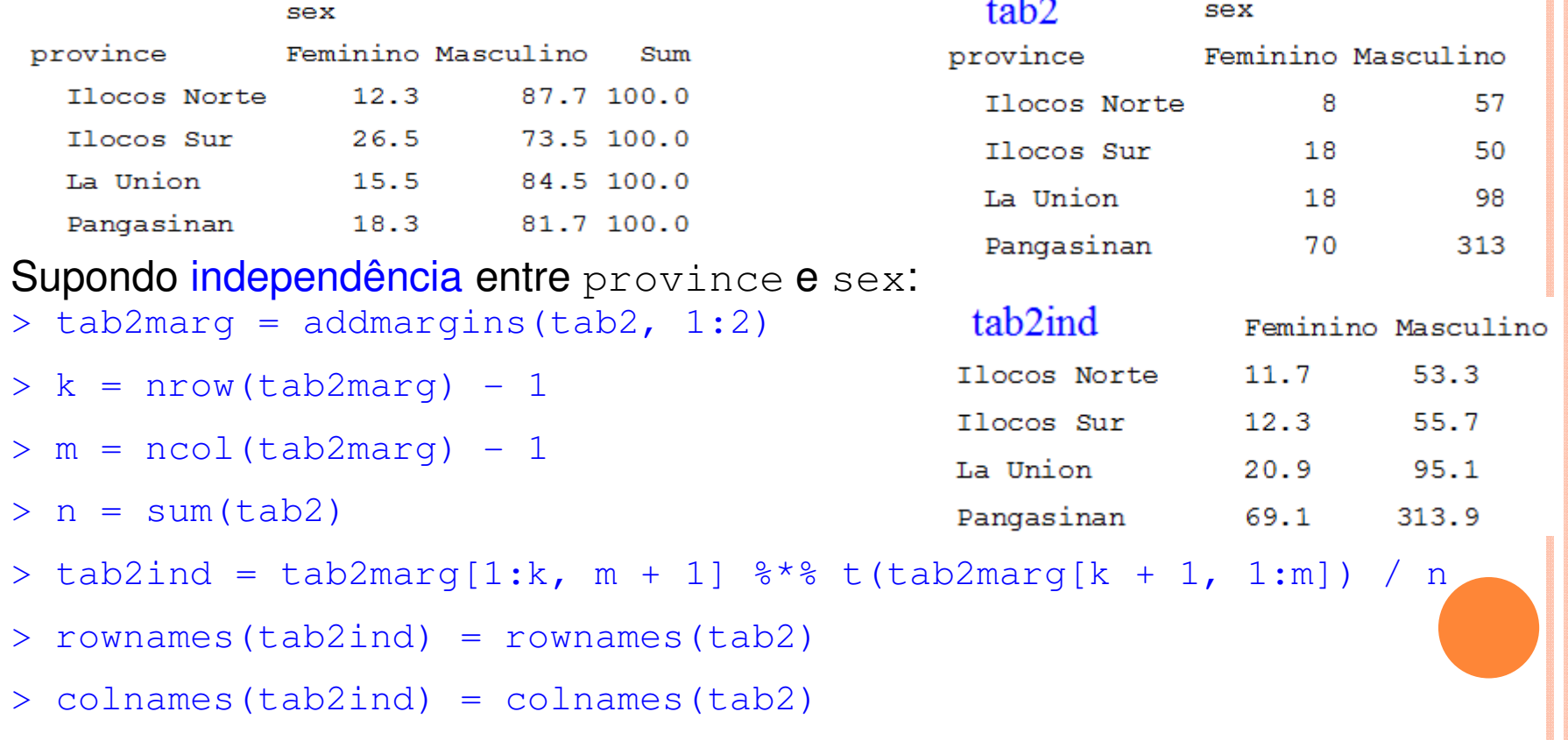

> mosaicplot(tab2, ylab = "Sexo do > mosaicplot(tab2ind, ylab = responsável", xlab = "Província", "Sexo do responsável", xlab =  $col = "white", main = "Dados$ observados")

"Província", col = "white", main = "Independência")

#### **Dados observados**

**Independência**

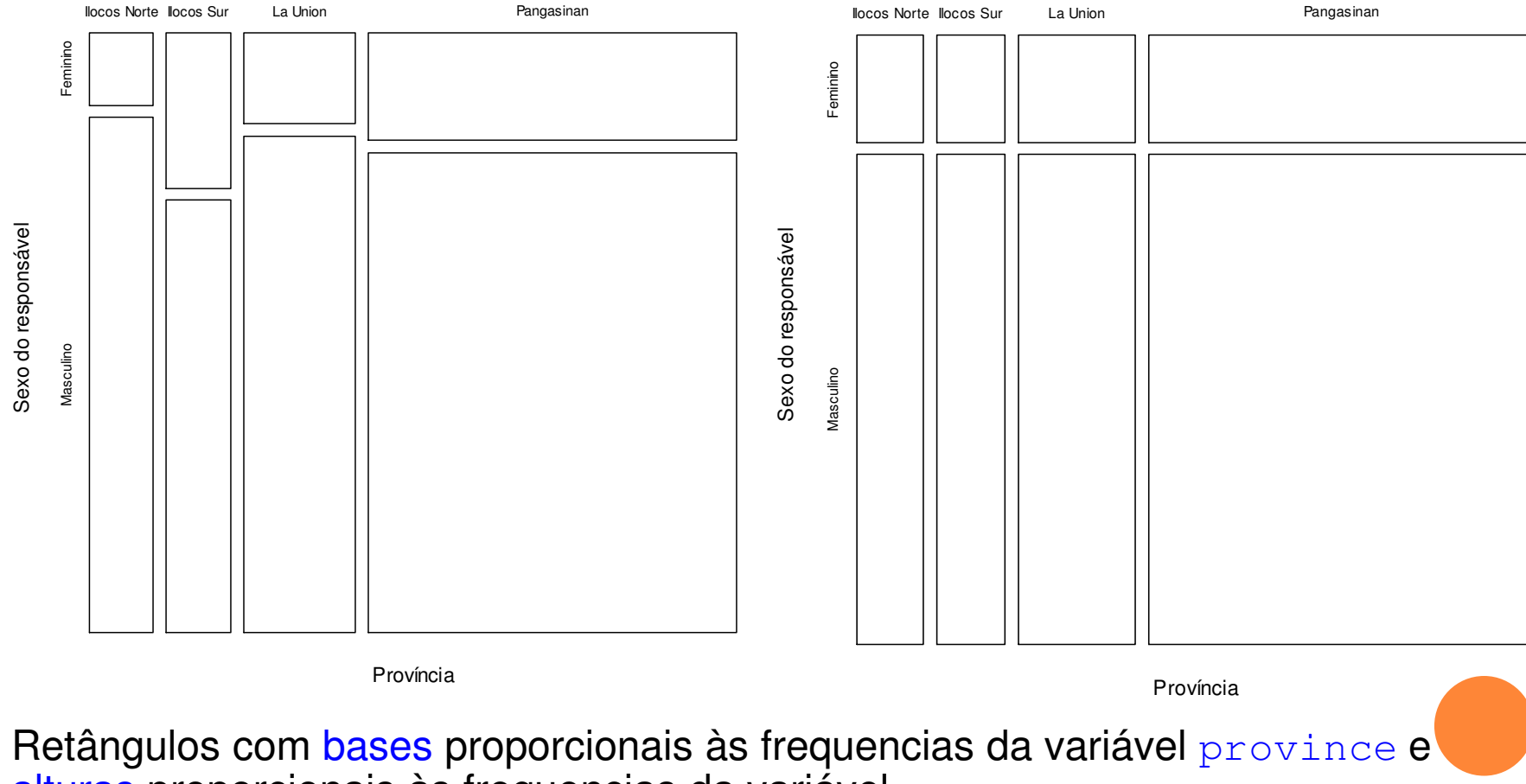

 ${\bf alturas}$  proporcionais às frequencias da variável  ${\bf s}$ ex.

Obs. Substitua mosaicplot por plot na lâmina anterior. O resultado é<br>diferente 2.0 cm a continual diferente? Como explicar?

```
> X2 = sum((tab2 - tab2ind)^2 / tab2ind)
```
 $>$  (Tprow = sqrt(X2 / (n \* sqrt((k - 1) \* (m - 1)))))

[1] 0.06910562 Coeficiente de TschuprowObs. O valor de Q<sup>2</sup> e a tabela supondo independência ( $\texttt{tab2ind}$ ) podem ser obtidos usando a função chisq.test.

```
Um gráfico <mark>não</mark> muito recomendado:
> nlinhas = ceiling(k / 2)
> par(mfrow = c(nlinhas, 2))
> for (i in 1:k) pie(tab2[i,],
main = rownames(tab2rel)[i])
```
 áreas de setores do que alturas de retângulos (em um gráfico de barras).

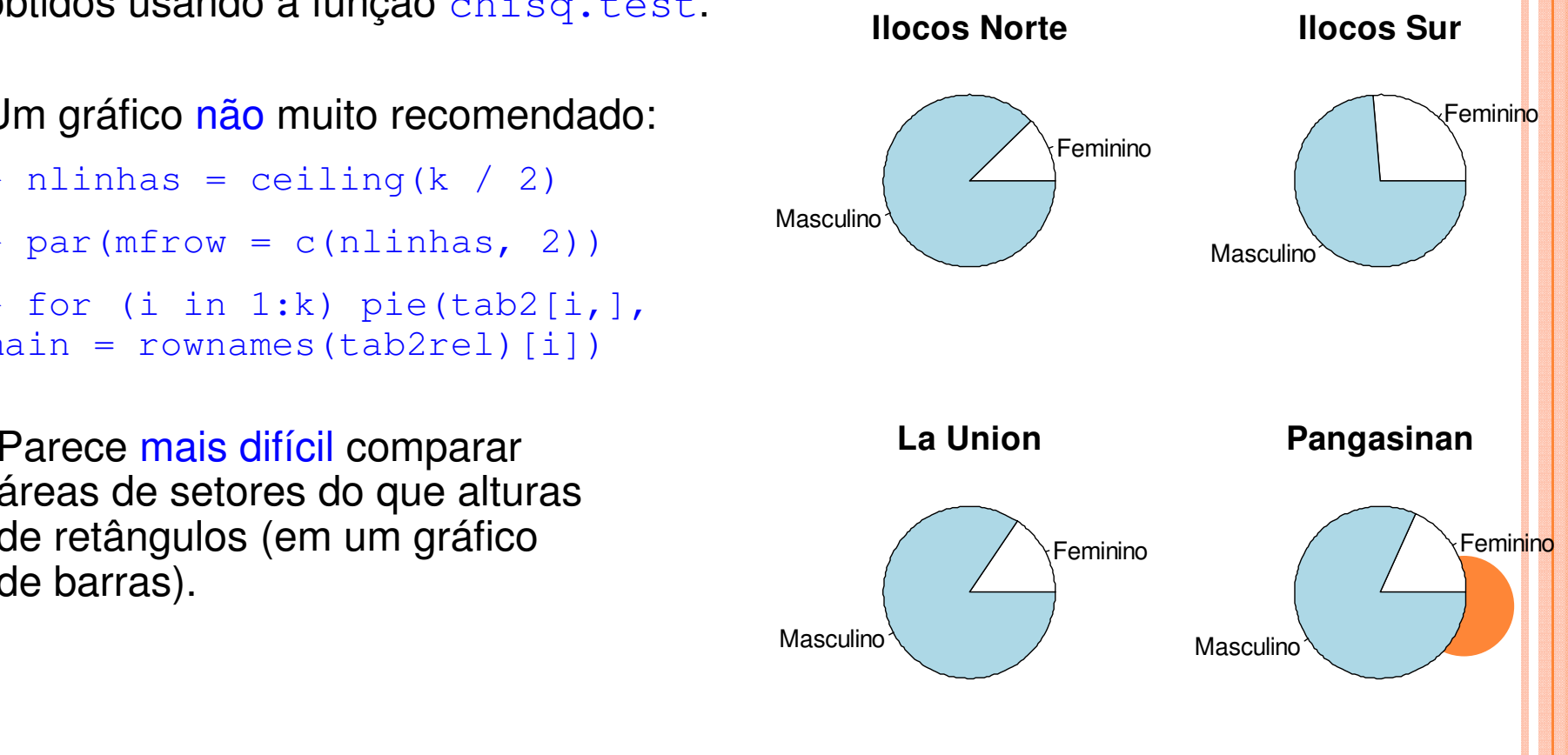

### 8.3. Variáveis qualitativas e quantitativas

x ∈ { x<sub>1</sub>,...,x<sub>k</sub>} , 1 < k ≤ n, é uma variável qualitativa e y é uma variável quantitativa<mark>.</mark> Dados observados: n pares de valores (x<sub>j</sub>, y<sub>j</sub>), sendo que x<sub>j</sub> ∈ { x<sub>1</sub>,...,x<sub>k</sub>}, j = 1,...,n. É muito comum o interesse na relação causal unilateral x → y.

Apresentação dos dados: medidas resumo e gráficos de y para cada nível de x. Cada nível x<sub>i</sub> ocorre f<sub>i</sub> vezes (frequencia). Para cada nível x<sub>i</sub> calculamos a variância<mark>l</mark>  $\textbf{s}_\text{i}^{\,2}$  dos valores  $\textsf{y}_\textsf{j}$  para os quais  $\textsf{x}_\textsf{j} = \textsf{x}_\textsf{i}$ , j = 1,...,n e i = 1,...,k. i

Média <mark>ponderada</mark> das variâncias:

Variância de y:

$$
\frac{\frac{k}{s^2}}{\frac{k}{s^2}} = \frac{\sum_{i=1}^k f_i s_i^2}{\sum_{i=1}^k f_i} = \frac{\sum_{i=1}^k f_i s_i^2}{n}
$$

$$
s^{2} = \frac{1}{n-1} \sum_{j=1}^{n} (y_{j} - \overline{y})^{2}.
$$

Obs. Podemos ter  $s_i^2 = 0$ , mas  $s^2 > 0$ .

Ganho na variância:  $s^2-s^2$ . 2 $s^2 - s^2$ . Ganho relativo na variância:  $R^2 = \frac{s}{s^2}$ , 0≤ $R^2$ ≤1.  $2 = \frac{s^2 - s^2}{s}$ ,  $0 \le R^2 \le$  $=\frac{p}{q}$ ,  $0 \leq R$ *s* $R^2 = \frac{s - s}{s}$ 

Quanto maior R<sup>2</sup>, mais forte a associação entre x e y.

Quanto maior R<sup>2</sup>, maior o poder de explicação de x para y (em termos de variabilidade).

### **Dados** Ilocos <mark>na lâmina 40</mark>.

> names(dados)

V y X X X ["income"]("sex"]("family.size"]("urbanity"] "province "AP. income" "AP.family.size" "AP.weight"

Fórmula: y **~** <sup>x</sup> (y como função de x ou y depende de x).

> summary(dados[, c("income", "family.size")])

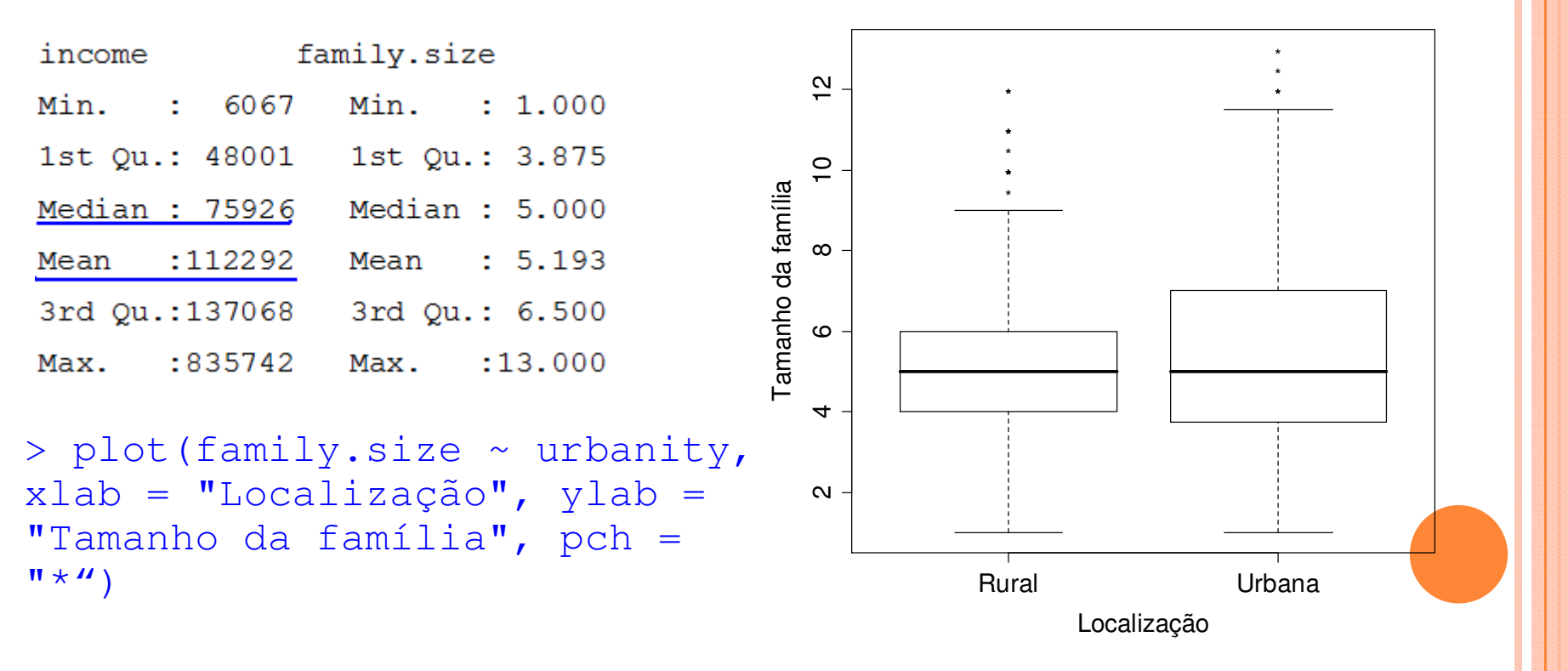

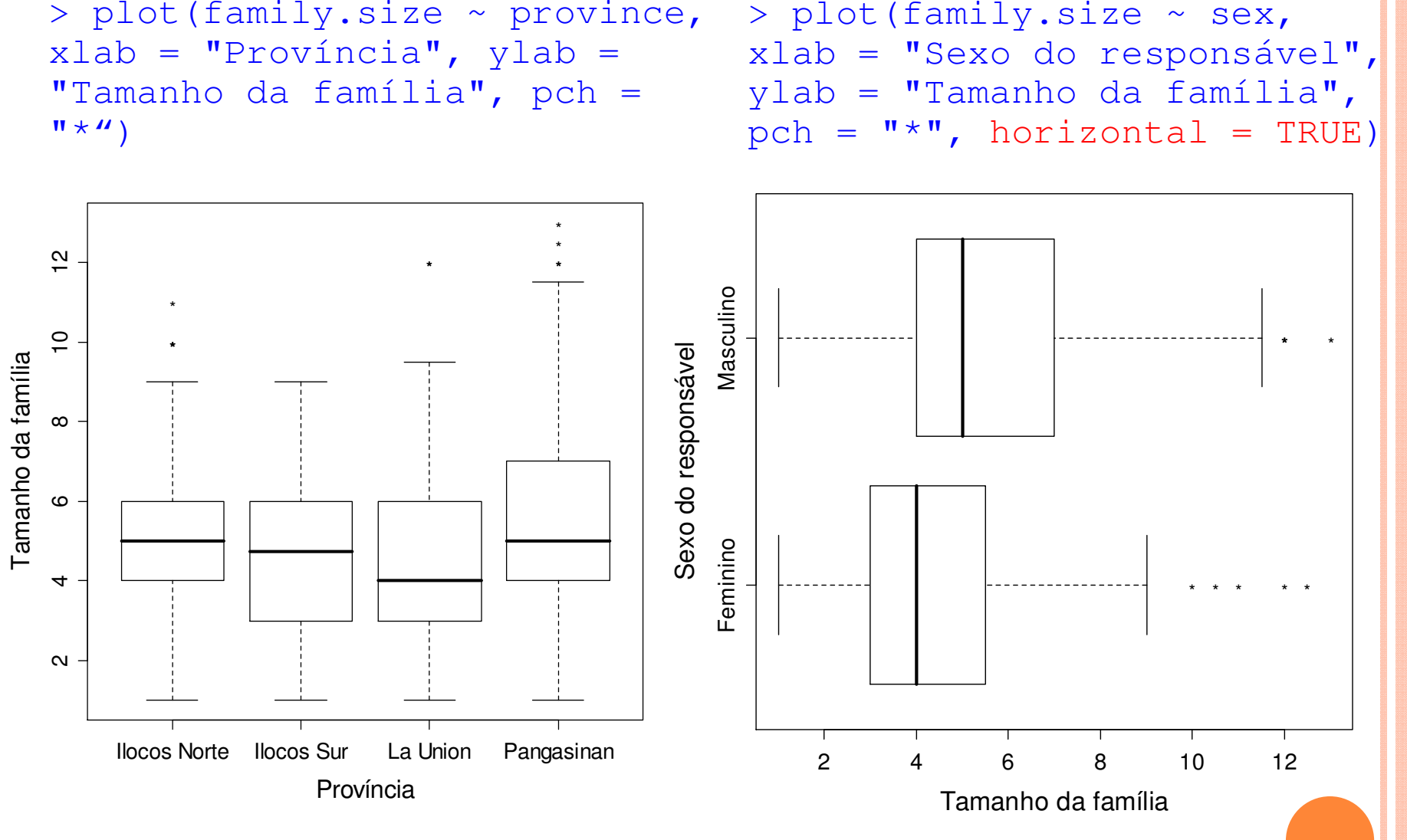

Exercício. Apresente o gráfico à esquerda com níveis em ordem decrescente da mediana.

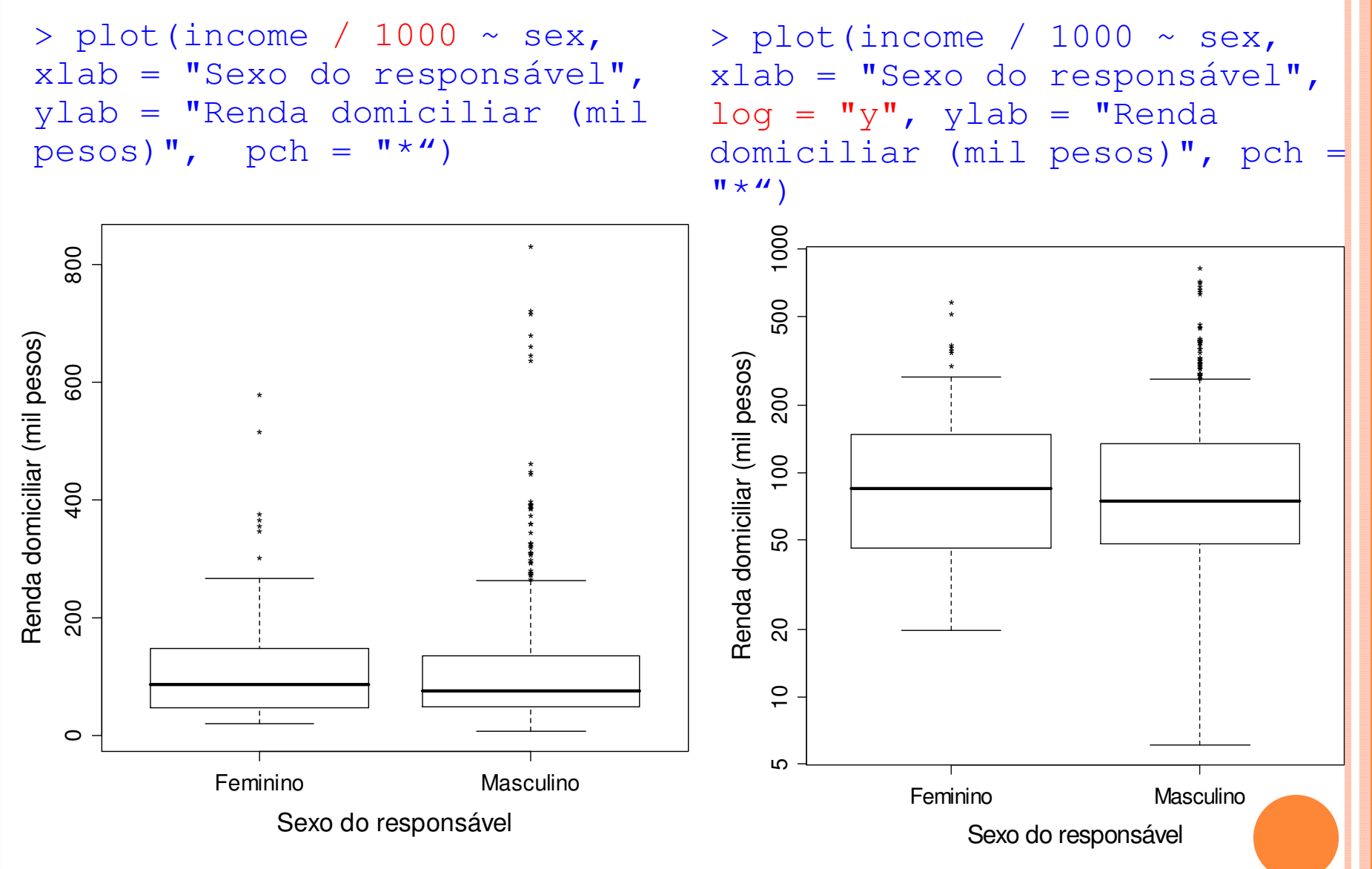

Distribuição da renda é assimétrica. Exercício. Apresente medidas de assimetria.

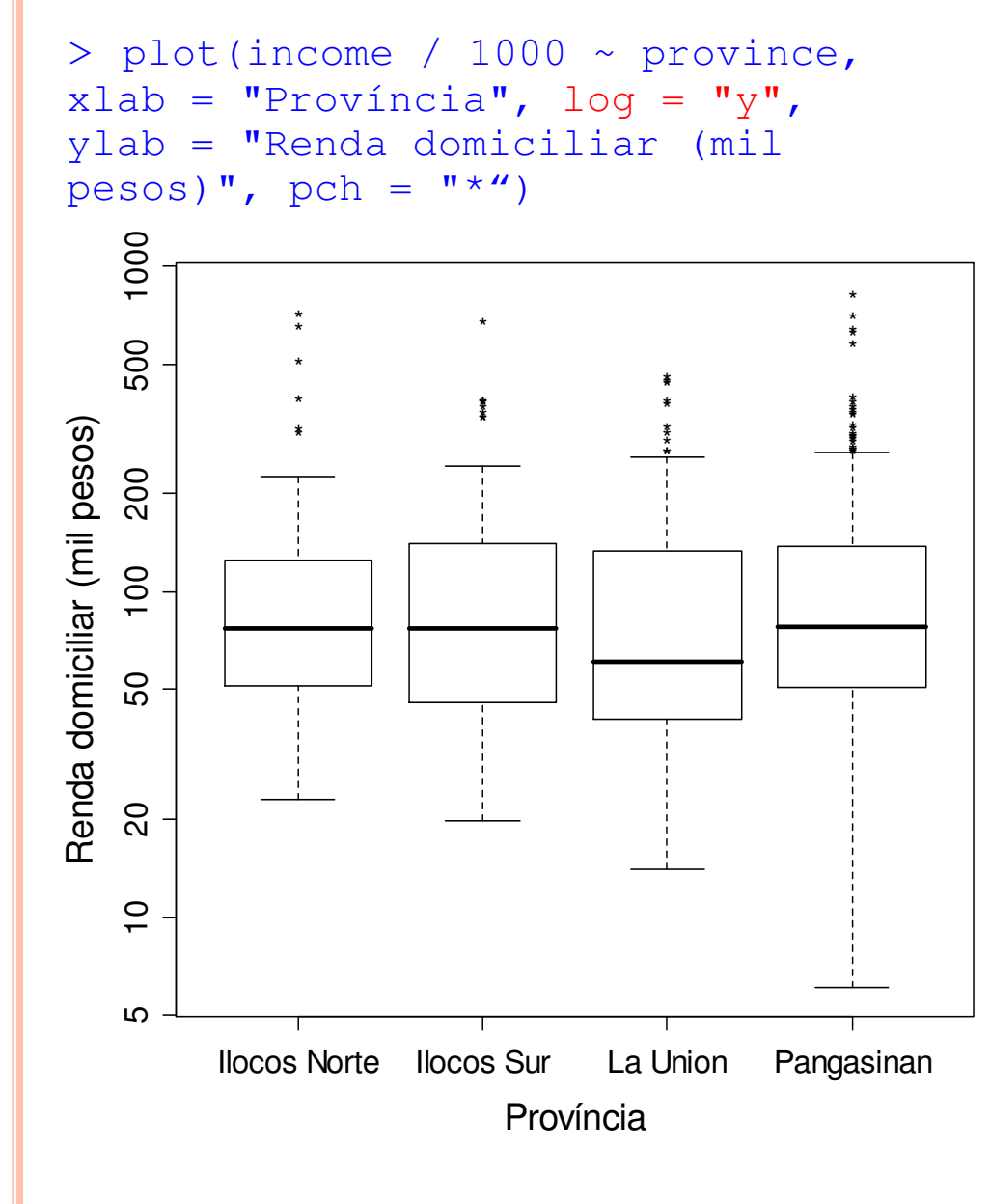

Médias e variâncias do tamanho da família por província:

> (tabmed = tapply(family.size, province, "mean"))

Ilocos Norte Ilocos Sur 5.084615 4.683824La Union Pangasinan 5.479112 4.607759 > (tabvar = tapply(family.size,

province, "var"))

Ilocos Norte Ilocos Sur 4.504447 3.618690

La Union Pangasinan 5.376526 4.186113

 $> (s2 = var(family.size))$ 

[1] 5.000712

Gráfico de médias e desvios padrão do tamanho da família por província:

```
> limy = c(0, 1.1 * max(tabmed +
sqrt(tabvar)))
```

```
> gbarras = barplot(gbarras = barplot(tabmed, xlab =
"Província", ylab = "Tamanho 
médio da família", ylim = limy, col = "black", density = 10)
```

```
> arrows(gbarras, tabmed, 
gbarras, tabmed + sqrt(tabvar), angle = 90)
```

```
> box()
```
Exercício. Apresente o gráfico com níveis em ordem decrescente da média.

```
> fprov = table(province)
```

```
> (s2barra = weighted.mean(tabvar, fprov))
```
[1] 4.879207

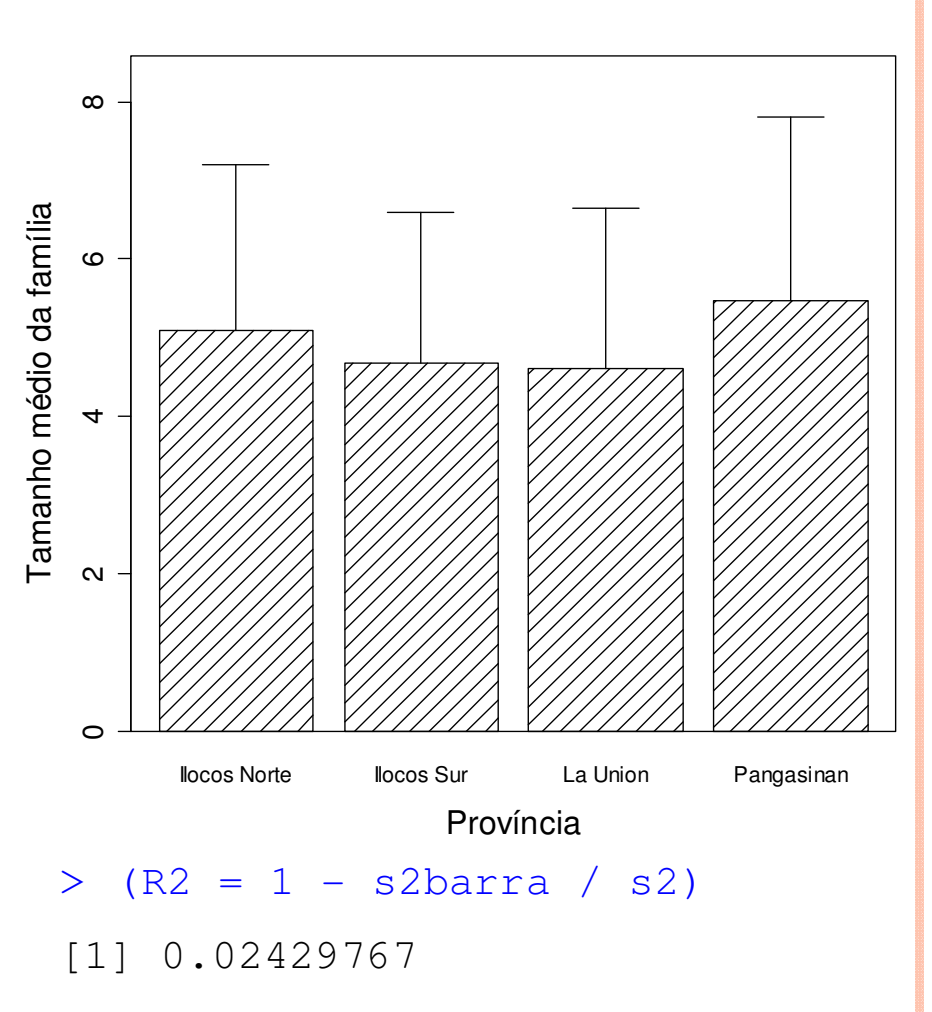

A variável province explica cerca de 2,4% da variabilidade do tamanho <mark>da </mark><br>família família.